# Z-Transform For ArcGIS

### **REAL-TIME 3D VISUALISATION**

The MGISS Z-Transform Plugin service for ArcGIS Field Maps improves your geospatial data quality and asset value by providing true 3D positions to your assets using OSTN15 and OSGM15. Real-time GB GNSS (Global Navigation Satellite Systems) transformations are applied directly into your ArcGIS Online hosted Feature Service.

### **KEY FEATURES**

- Service for transforming GNSS altitude to Datum elevation.
- Supports ArcGIS Field Maps one of the world's leading asset capture apps.
- Accurate to 2mm horizontal and 6mm vertical using the OS supplied transformation (OSTN15/OSGM15) to adjust geometries from RTK GNSS.
- Additionally stores transformed coordinates and meta data as attributes.
- Installed as an ArcGIS Pro Add-In.
- Supports scheduling for near real-time processing.
- Configuration and logging stored in cloud.

# **TECHNICAL NOTES AND REQUIREMENTS**

- Requires GNSS positions recorded in ArcGIS Field Maps.
- ArcGIS Pro version 2.9 or above.
- ArcGIS Pro Basic (or above) Installation.
- · ArcGIS Pro should be configured with an Editor or above ArcGIS Online Named User.
- Requires a dedicated ArcGIS Online Feature Service for persistent configuration and logging.
- ArcGIS Online credit consumption dependent on size of log tables.
- Supports POINT feature layers only with GNSS metadata enabled.
- For real-time results, the Z-Transform tool must be scheduled on a machine or server that will not be shut down while transformations are required.
- For real-time results, Z-Transform must be scheduled to run on a PC or VM with an ArcGIS Pro Basic licence connected to internet.
- For real-time results, Field Maps must be running in online mode.
- Requires default ArcGIS Pro Python environment.
- Requires Z-Transform subscription.
- Transformations limited to the OSTN15 and OSGM15 is geographic area i.e. Great Britain and adjacent islands.

## **INSTALLATION**

Please see installation instructions on www.locationtoinsight.com

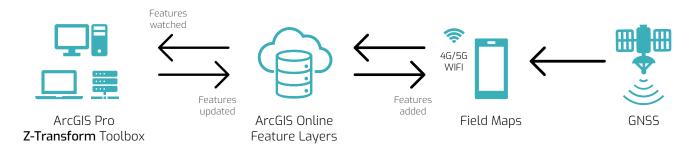

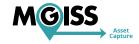